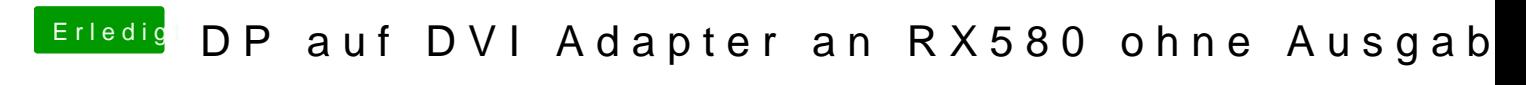

Beitrag von Mork vom Ork vom 15. März 2018, 19:49

## [@Fredde2](https://www.hackintosh-forum.de/index.php/User/30752-Fredde2209/)209

Ok, jetzt weiss ich woran es liegt, das er die 3 Monitore nicht korrekt anspri Orinoco bzw. die AMD9500Controller.kext nutzt bei Dir no (AppleGraphicsDeviceController - "CFG\_USE\_AGDC=YES"). Der muss a  $('CFG_USE_AGDC=NO')$ .

Nutze dazu einfach mein "Dummy"-Kext für den AMD9500Controller.kext. L unter EFI-CLOVER-kexts-Other und boote neu durch.

Für diejenigen, die es interessiert:

Danach sollten Deine 3 Monitore sauber angesprochen werden und "Monitore" steuerbar sein. Feedback, if possible.